## **Sync last N job**

How to make backup to backup ?

Scenario where sync target has less disc space than "master" PBS server.

NOT IMPLEMENTED NOW see

[Bug 3701 - proxmox-backup-manager pull: allow to specify which snapshots / vms are synced](https://bugzilla.proxmox.com/show_bug.cgi?id=3701)

Workaround 1

- requires the same amount of space for while
- sync all then prune

## Workaround 2

[https://forum.proxmox.com/threads/proxmox-backup-server-remote-sync-only-latest-n-backups.](https://forum.proxmox.com/threads/proxmox-backup-server-remote-sync-only-latest-n-backups.118903/#post-515702) [118903/#post-515702](https://forum.proxmox.com/threads/proxmox-backup-server-remote-sync-only-latest-n-backups.118903/#post-515702)

From: <https://niziak.spox.org/wiki/> - **niziak.spox.org**

Permanent link: **[https://niziak.spox.org/wiki/vm:proxmox:pbs:sync\\_last](https://niziak.spox.org/wiki/vm:proxmox:pbs:sync_last)**

Last update: **2023/02/15 08:26**

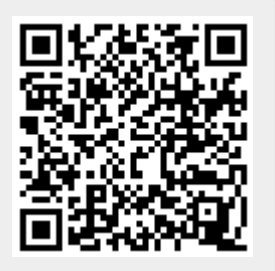